# FitSpec: Refining Property Sets for Functional Testing

Rudy Matela Braquehais

University of York, UK rmb532@york.ac.uk

## Colin Runciman

University of York, UK colin.runciman@york.ac.uk

# Abstract

This paper presents FitSpec, a tool providing automated assistance in the task of refining sets of test properties for Haskell functions. FitSpec tests mutant variations of functions under test against a given property set, recording any surviving mutants that pass all tests. The number of surviving mutants and any smallest survivor are presented to the user. A surviving mutant indicates incompleteness of the property set, prompting the user to amend a property or to add a new one, making the property set stronger. Based on the same test results, FitSpec also provides conjectures in the form of equivalences and implications between property subsets. These conjectures help the user to identify minimal core subsets of properties and so to reduce the cost of future property-based testing.

*Categories and Subject Descriptors* D.2.5 [*Software Engineering*]: Testing and Debugging — Testing tools

*Keywords* property-based testing, mutation testing, systematic testing, formal specification, Haskell.

## <span id="page-0-1"></span>1. Introduction

Property-based testing tools automatically test a set of properties describing a set of functions. QuickCheck [\(Claessen and Hughes](#page-11-0) [2000\)](#page-11-0) and SmallCheck [\(Runciman et al. 2008\)](#page-11-1) are well-known examples of such tools for Haskell. Two interesting questions arise for any specific application of property-based testing:

- Does the set of properties *completely describe* the set of functions? Is there no other set of functions that passes the tests?
- Is this set of properties *minimal*? Is there a property that is redundant? When doing regression tests, can a property be excluded to speed up the process?

This paper presents FitSpec, a tool providing automated assistance in the task of refining sets of test properties for Haskell functions. FitSpec does not require sources for functions under test: it only requires a tuple of those functions as component values. Sets of test properties are wrapped to become the result of a function, whose argument is such a tuple of functions ([§3\)](#page-1-0).

FitSpec enumerates small finite black-box mutations of functions under test ([§4.1](#page-2-0) and [§4.3\)](#page-3-0). It tests those mutants against the property set, recording the ones that *survive* by passing all the tests ([§4.2](#page-3-1) and [§4.4\)](#page-4-0). It presents the *number of surviving mutants* along with

(v3.3)

http://dx.doi.org/10.1145/2976002.2976003

any *smallest surviving mutant* ([§4.5\)](#page-5-0). A surviving mutant indicates incompleteness of the property set, prompting the user to amend a property or to add a new one. When there is apparent redundancy in a property set, FitSpec provides conjectures in the form of equivalences and implications between properties, helping the user to identify minimal core subsets of properties ([§4.6\)](#page-5-1).

<span id="page-0-0"></span>*Example 1* Consider the following property set describing a sort function:

- 1.  $\x$  -> ordered (sort xs)<br>2.  $\x$  -> length (sort xs)
- $length (sort xs) == length xs$ 3.  $x \le -2$  elem x (sort xs) == elem x xs 4.  $x \leq -\text{not}$
- 5.  $\{x \text{ xs } -\}$  minimum  $(x:xs) == head (sort (x:xs))$

If we supply this property set as input, FitSpec reports that it is neither minimal nor complete:

Apparent incomplete and non-minimal specification 20000 tests, 4000 mutants

```
3 survivors (99% killed), smallest:
  sort' [0,0,1] = [0,1,1]sort' xs = sort xs
minimal property subsets: \{1,2,3\} \{1,2,4\}<br>conjectures: \{3\} = \{4\} 96% killed (weak)
conjectures: \{3\} = \{4\}<br>\{1,3\} ==> \{5\}98% killed (weak)
```
*Completeness:* FitSpec discovers three mutants that survive testing against all properties. The smallest surviving mutant is clearly not a valid implementation of sort, but indeed satisfies all properties. As a specification, the property set is *incomplete* as it omits to require that sorting preserves the number of occurrences of each element value:  $\{x \text{ xs } -\}$  count x (sort xs) == count x xs

*Minimality:* FitSpec discovers two possible *minimal* subsets of properties: {1,2,3} and {1,2,4}. As measured by the number of killed mutants, each of these subsets is as strong as {1,2,3,4,5}. So far as testing has revealed, properties 3 and 4 are equivalent and property 5 follows from 1 and 3. It is *up to the user* to check whether these conjectures are true. Indeed they are, so in future testing we could safely omit properties 4 and 5.

*Refinement:* If we omit redundant properties, and add a property to kill the surviving mutant, our refined property set is:

- 1.  $\x$  -> ordered (sort xs)<br>2.  $\x$  -> length (sort xs)
- $length (sort xs) == length xs$
- 3.  $x \leq -\$  elem x (sort xs) == elem x xs
- 4.  $x \leq -\text{count } x \text{ (sort } xs) == count x xs$

FitSpec reports that this property set is apparently complete but not minimal: both 2 and 3 now follow from 4. Since that is true, we might remove properties 2 and 3 to arrive at a minimal and complete property set.

This is the author's version of the work. It is posted here for your personal use. Not forredistribution. The definitive version was published in the following publication: Haskell'16, September 22-23, 2016, Nara, Japan ACM. 978-1-4503-4434-0/16/09...

*Contributions* The main contributions of this paper are:

- 1. an enumerative black-box mutation-testing technique that does not need function sources or mutation operators, and always returns a smallest or simplest surviving mutant if there is one;
- 2. a technique to conjecture equivalences and implications between subsets of properties based on mutation testing;
- 3. a tool (FitSpec) that implements these techniques providing key information for Haskell programmers refining sets of test properties;
- 4. several small case studies illustrating and evaluating the applicability of FitSpec.

*Road-map* The rest of this paper is organized as follows. [§2](#page-1-1) defines minimality, completeness, equivalence and implication of property sets; [§3](#page-1-0) describes how to use FitSpec; [§4](#page-2-1) describes how FitSpec works internally; [§5](#page-6-0) presents example applications and results; [§6](#page-10-0) discusses related work; [§7](#page-10-1) draws conclusions and suggests future work.

# <span id="page-1-1"></span>2. Definitions

We need suitable definitions of completeness, equivalence, implication and minimality of property sets. These are given here, each followed by simple examples.

*Definition (complete specification)* A set of properties specifying a set of typed and distinctly named functions is *complete* if no other binding of functional values to these names, with the same types, satisfies all properties.

**Example 2** The following property set describing the standard function not :: Bool -> Bool is *incomplete*:

1.  $p \rightarrow not (not p) == p$ 

For example, the identity function id :: Bool -> Bool is distinct from not and satisfies the above property.

The following property set, again describing not, is *complete*:

1.  $\pmb{\pmb{\wedge}} p \rightarrow \text{not} \ (\text{not } p) \ == p$ 2. not True == False

There is no other Bool -> Bool function distinct from the standard not function that satisfies the above specification.

We emphasise that we are viewing functions as black-box correspondences between inputs and outputs. For example, though the alternative declarations

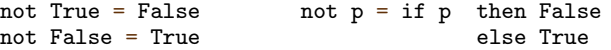

differ, they define the same function.

*Definition (equivalence of property sets)* Two sets of properties for similarly named and typed functions are *equivalent* if the sets of functional-value bindings satisfying them are the same.

*Example 3* The property set

2. not True == False

for the not function is *not equivalent* to the property set

3. not False == True

as, for example, the function (const False) :: Bool -> Bool satisfies property 2 but not property 3. The property set

1.  $\pmb{\pmb{\wedge}} p \rightarrow \text{not} \ (\text{not } p) \ == p$ 

2. not True == False

is *equivalent* to the property set

- 1.  $\pmb{\pmb{\text{p}}} \rightarrow \text{not} \ (\text{not } \pmb{\text{p}}) \ == \pmb{\text{p}}$
- 3. not False == True

as both are satisfied only when the functional-value binding for not is the standard one.

*Definition (implication between property sets)* A set of properties *implies* another set, if whenever a functional-value binding satisfies the first set, it also satisfies the second. In other words, the set of functional-value bindings satisfying the first is a subset of the bindings satisfying the second.

*Example 4* The following property set for the not function

1.  $\pmb{\pmb{\wedge}} p \rightarrow \text{not} \ (\text{not } p) \ == p$ 2. not True == False

*implies* the property set

3. not False == True

as all bindings of a functional value to not that satisfy both properties 1 and 2 also satisfy property 3. The converse implication does *not* hold: the binding not = const True is a counter-example.  $\Box$ 

*Definition (minimal property sets)* A set of properties for a set of typed and distinctly named functions is *minimal* if none of its proper subsets is equivalent to it.

*Example 5* The following property set for not is *not minimal*

```
1. \pmb{\pmb{\text{p}}} \rightarrow \text{not} \ (\text{not } \pmb{\text{p}}) \equiv \pmb{\text{p}}2. \qquad \qquad \text{not True} = \text{False}<br>3 \qquad \qquad \text{not False} = \text{True}not False == True
```
as by inspection properties 1 and 2 completely specify the standard not function. This pair of properties is *minimal*, as neither property 1 nor property 2 alone is a complete specification.

## <span id="page-1-0"></span>3. How FitSpec is Used

FitSpec is used as a library (by "import Test.FitSpec"). Unless they already exist, instances of the Listable and Mutable typeclasses are declared for types of arguments and results of the functions under test (step 1). Properties are gathered in an appropriately formulated list (step 2), and passed to the report function (step 3). Property sets are then iteratively refined, based on report results (step 4). This section details this process.

*1. Provide typeclass instances for user-defined types* The types of arguments and results for functions under test must all be members of the Listable ([§4.1\)](#page-2-0) and Mutable ([§4.3\)](#page-3-0) type-classes. Where necessary, we declare type-class instances for user-defined types. FitSpec provides instances for most standard Haskell types and a facility to derive instances for user-defined algebraic data types using Template Haskell [\(Sheard and Jones 2002\)](#page-11-2). Writing

#### deriveMutable ''<Type>

is enough to create the necessary instances. In [§4](#page-2-1) we show how to define such instances manually, and why that is desirable in some cases.

*2. Gather properties* We must gather properties in a list, to form the body of a *property-map* function with the functions under test as argument. Given a potentially mutated version of a (tuple of) function(s), a property map returns a list of properties over it. The typical form of a property-map declaration is:

```
properties :: (<ty0>,<ty1>,...,<tyN>) -> [Property]
properties (<fun0>,<fun1>,...,<funN>) =
  [ property $ \<args1> -> <property1>
  , property $ \<args2> -> <property2>
  , ... ... ...
   property $ \<argsN> -> <propertyN>
 ]
```
The property function encodes a Testable property in a format suitable for FitSpec, of the type Property:

#### property :: Testable a => a -> Property

Essentially, Testable values are functions with Listable argument types and a Bool result. The internal representations of these types and classes are described in [§4.](#page-2-1)

<span id="page-2-2"></span>*3. Call the report function* Results are presented by the report function. It takes as arguments a tuple of functions under test and a property map, each of monomorphic type. It prints on standard output a report about any surviving mutants and conjectured equivalences or implications. A report application can be used as the body of a main function to form a compilable program

 $main = report (fun0, fun1,...,funN) properties$ 

or alternatively report applications can be expressed and evaluated using a REPL interpreter.

By default, FitSpec will try to analyse a given property-set for 5 seconds. A reportWith function allows variations of the default settings for controlling values such as: the time limit, the number of test values, and the number of mutant variations.

*4. Use results to refine the property-set* If a surviving mutant is reported, a typical response from the user is to add a new property, or to strengthen an existing one, so as to "kill" this mutant; then re-test (step [3\)](#page-2-2).

If there are reported conjectures, a typical response from the user is first to examine these conjectures to see if they are indeed true. (Where this cannot be determined, the relevant subset of properties might be re-tested using larger test-control values.) Where a conjecture is verified, there is an opportunity to remove one or more properties from the set used for testing; then re-test (step [3\)](#page-2-2).

If no surviving mutant or plausible conjecture is reported, we can stop. Provided that we take care when removing properties, in the end we may hope to obtain a property-set that is stronger than the one we started with, yet simpler. At the least it will be no weaker, and without any redundancies discovered by testing.

When there are no surviving mutants, we may *conjecture* that a property-set is complete. However, because of the inevitable limitations of testing, this conjecture could turn out to be false: there may be a mutant beyond those tested that would have survived. (Here again, one option for the user is re-testing with larger testcontrol values.)

*Example [1](#page-0-0) (revisited)* The following Haskell program analyses the final property-set from the example in the introduction.

```
import Test.FitSpec
import Data.List (sort) -- function under test
properties :: ([Int]->[Int]) -> [Property]
properties sort =
  [\text{property $xs \to \text{ordered (sort xs)}}, \text{property $xs \to \text{length (sort xs)}$}length (sort xs) == length xs, property \sqrt{s} \x xs -> elem x (sort xs) == elem x xs
    property x \ x \ s \ -> count x (sort xs) == count x xs
  ]
main = reportWith args { names = ["sort<sub>U</sub>xs"] }
                      sort
                      properties
```
Values of the sort argument of the properties function will be mutated variants of the original and definitive sort function passed as argument to reportWith. Since FitSpec uses type-guided enumeration, we have to bind sort to a specific type in the type signature of properties.

# <span id="page-2-1"></span>4. How FitSpec Works

This section presents details of how FitSpec works. We explore how data values and mutants are enumerated ([§4.1](#page-2-0) and [§4.3\)](#page-3-0), how properties are tested ([§4.2\)](#page-3-1), how mutants are tested against properties ([§4.4\)](#page-4-0) in searches for surviving mutants ([§4.5\)](#page-5-0), how conjectures are made based on test results ([§4.6\)](#page-5-1), how we control the extent of testing ([§4.7\)](#page-5-2), and how we show mutants ([§4.7\)](#page-5-3).

#### <span id="page-2-0"></span>4.1 Enumerating Test Data

To mitigate the combinatorial explosion when enumerating data values, FitSpec uses a size-bounded enumeration technique. The enumeration works in a similar way to Feat [\(Duregård et al. 2012\)](#page-11-3). However, the ranking and ordering of values are defined differently to align better with our needs when enumerating functional mutants. Parallel to QuickCheck's Arbitrary, SmallCheck's Serial and Feat's Enumerable typeclasses, we define Listable:

#### class Listable a where

tiers :: [[a]]

A Listable instance's tiers value is a possibly infinite list of finite sublists (or tiers): the first tier contains values of size 0, the second tier contains values of size 1, and so on. Size varies with the type being enumerated: for integers, it is the absolute value; for tuples, it is the sum of component sizes; for algebraic data types, the derivable default definition of size is the number of constructor applications of positive arity.

Given tiers, it is easy to compute a list of all values in nondecreasing order of size:

```
list :: Listable a => [a]
list = concat tiers
```
Listable instances can be defined using a family of functions cons<N> and an operator \/. Each function cons<N>, takes as argument a constructor of arity N, each of whose argument types is Listable, and returns tiers containing all possible applications of the constructor. The operator  $\setminus$  produces the sum of two lists of tiers. So, the general form of an instance for algebraic datatypes is:

tiers = cons<N> ConsA \/ cons<N> ConsB ... ... ... \/ cons<N> ConsZ

The order between different constructors only affects the order of enumeration between same-sized elements. The form of expression, using  $\setminus$  to combine cons $\leq N$  applications, will be familiar to SmallCheck users: tiers and series declarations are similar. The sum and product of two tier-lists are defined by:

```
(\setminus /) :: [[ a ]] -> [[ a ]] -> [[ a ]]
xss \ \bigvee \ []\ = xss[] \ \ \sqrt{ }\ yss = yss
(xs:xs) \setminus (ys:yss) = (xs + ys) : xs \setminus yss(\ge\) :: [[ a ]] \Rightarrow [[ b ]] \Rightarrow [[ (a,b) ]]
  _ >< [] = []
\begin{bmatrix} 1 & > < & \_ & = & \end{bmatrix}(xs:xs) \rightarrow yss = [xs ** ys | ys <- yss]\setminus []: (xss \ge yss)
   where
  xs ** ys = [(x,y) | x \leftarrow xs, y \leftarrow ys]
```
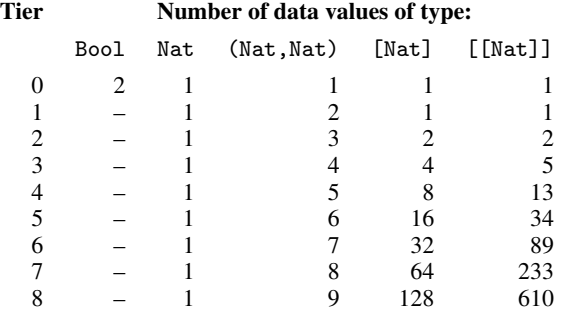

<span id="page-3-2"></span>Table 1. Numbers of data values in successive tiers for several example data types.

So, when both tier-lists are infinite:

```
[t0, t1, t2,...] \lor [u0, u1, u2,...] =
 [t0 + t0, t1 + t1, t2 + t2, ...][t0,t1,t2,...] \times [u0,u1,u2,...] =[ t0**u0
  , t0**u1 ++ t1**u0
  , t0**u2 ++ t1**u1 ++ t2**u0
  , ...
 \dot{1}
```
Each cons<N> is defined in terms of ><.

*Example 6* Here is a Listable instance for Bool:

```
instance Listable Bool where
  tiers = cons0 False
       \/ cons0 True
```
There are two Bool values, both of size 0:

tiers ::  $[$ [Bool]] =  $[$ [False,True]]  $\Box$ 

<span id="page-3-3"></span>*Example 7* For the following natural-number type, defined as a wrapper over Ints,

 $newtype$  Nat = Nat Int

assuming a Num instance, a Listable instance can be defined by

```
instance Listable Nat where
  tiers = cons0 0
       \setminus cons1 (+1)
```
so

tiers :: [[Nat]] = [ [0], [1], [2], [3], ... ]

as the size of each number is just the number itself — or equivalently, the number of applications of (+1) used to compute it.

*Example 8* Here is a Listable instance for lists:

```
instance Listable a \Rightarrow Listable [a] where
  tiers = cons0 []
        \setminus cons2 (:)
So, for example,
tiers :: [[ [Nat] ]] =
  [ [    [       ] ], [ [0] ]
  , [ [0,0] ,[1] ]
  , [ [0,0,0], [0,1], [1,0], [2] ]
    , ...
  \dot{1}
```
is the tier-list for lists of natural numbers.  $\Box$ 

```
Example 9 As a final example, for the tree type
```
data Tree  $a = E \mid N a$  (Tree a) (Tree a) we may define a Listable instance by instance Listable  $a \Rightarrow$  Listable (Tree a) where tiers =  $\text{cons}0 \to \sqrt{\text{cons}3 N}$ so, for example: tiers :: [[ Tree Nat ]] =  $[ E E ]$ , [ N 0 E E ] , [ N 0 E (N 0 E E), N 0 (N 0 E E) E, N 1 E E ] , ...  $\overline{1}$  , and the contract of the contract of  $\overline{1}$ 

Table [1](#page-3-2) shows the number of values in each tier for several types. The ratios between these quantities for successive sizes is far smaller, for example, than the ratios between quantities of values for successive depths in SmallCheck — where an increase in depth may increase the size of a test-data set by orders of magnitude [\(Duregård](#page-11-3) [et al. 2012\)](#page-11-3).

An auxiliary function setsOf :: [[a]] -> [[[a]]] takes as argument tiers of element values; it returns tiers of size-ordered lists of elements *without repetition*. For example:

```
setsOf (tiers :: [[ Bool ]]) =
  [ [ [] ]
  , [ [False], [True] ]
    [ [False, True] ]
  ]
```
Another similar auxiliary function bagsOf :: [[a]] -> [[ [a] ]] also takes as argument tiers of element values; but returns tiers of size-ordered lists of elements *possibly with repetition*.

The setsOf and bagsOf functions will be useful when defining tiers of mutants (cf. [§4.3\)](#page-3-0) and tiers of values satisfying a data invariant (cf. [§5.3,](#page-7-0) [§5.4,](#page-7-1) [§5.6\)](#page-8-0).

#### <span id="page-3-1"></span>4.2 Testing Properties

Using the enumeration described in [§4.1,](#page-2-0) FitSpec provides several functions to check whether properties hold. Consider first:

holds :: Testable  $a \Rightarrow Int \Rightarrow a \Rightarrow$  Bool

The function holds takes as arguments a number of tests n and a Testable property; its result is True if the property is found to hold for n tests (or in all cases if there are fewer than n possibilities) and False otherwise. For example, to check the ordered-result property of sort for the first 1000 lists of naturals we may evaluate:

holds  $1000$  ( $\xi$ s -> ordered (sort  $(xs::[Nat]))$ )

The type annotation of xs is necessary to determine the instance of Listable used when enumerating values for testing.

#### <span id="page-3-0"></span>4.3 Enumerating Mutants

Unlike traditional mutation-testing techniques [\(Demillo et al. 1978\)](#page-11-4), FitSpec adopts a *black-box* view of functions under test. Mutants have a finite list of exceptional cases in which their results differ from those of the original function. So mutants of a function f can be expressed in the following form:

```
\langle x \rangle -> case x of
         <value1> -> <result1>
         <value2> -> <result2>
          ... -> ...
         <valueN> -> <resultN>
                    \rightarrow f x
```
This section explains how such mutants are enumerated.

Mutants defined in this way may be stricter than the original function. As we test properties only with finite and fully defined arguments, strictness is rarely an issue in practice. However, if the result of a property test is undefined, we catch the exception and treat the test as a failing case.

*Mutable typeclass* Instances of a Mutable typeclass define a mutiers function computing tiers of mutants of a given value:

```
class Mutable a where
 mutiers :: a -> [[a]]
```
The first tier contains the equivalent mutant, of size 0, the second tier contains mutants of size 1, the third tier contains mutants of size 2, and so on. The size of a mutant is defined by the instance implementor. As a default, mutant-size can be calculated as the sum of the number of mutated cases and the sizes of arguments and results in these cases.

The *equivalent mutant* is the original function without mutations. As the first tier contains exactly the equivalent mutant, a product of mutiers can be computed by ><. Also, tail mutiers contains exactly the non-equivalent mutants.

The mutants function lists mutants of a given value of some Mutable type:

```
mutants :: Mutable a \Rightarrow a \Rightarrow [a]mutants = concat . mutiers
```
*Enumerating Data Mutants* For Listable datatypes in the Eq class, the following function can be used as the definition of mutiers:

```
mutiersEq :: (Listable a, Eq a) => a -> [[a]]
mutiersEq x = [x] : deleteT x tiers
```
The deleteT function deletes the first occurrence of a value in a list of tiers. Assuming the underlying Listable enumeration has no repeated element, this definition guarantees that there is no repeated mutant. Having no repeated data mutant will be necessary to avoid equivalent and repeated functional mutants.

*Example [7](#page-3-3) (revisited)* Recalling the natural-number type Nat, a Mutable instance for Nat is given by:

```
instance Mutable Nat where
 mutiers = mutiersEq
```
Evaluating (mutiers 3) :: [[Nat]] yields:

 $[ [3], [0], [1], [2], [1], [4], [5], [6], [7], \ldots$ 

The original value has size zero; other mutant values have one added to their sizes; the fifth tier is empty as there is no inequivalent mutant to occupy it.

*Enumerating Functional Mutants* Each single-case mutation of a function is defined by an exception pair. The mutate function mutates a function given a list of exception pairs:

```
mutate :: Eq a => (a \rightarrow b) -> [(a,b)] -> (a \rightarrow b)mutate f ms = foldr mut f ms
  where
  mut (x', fx') f x = if x == x' then fx' else f x
```
The mutationsFor function returns tiers of exception pairs for a given function in a given single case.

```
mutationsFor :: Mutable b
             \Rightarrow (a -> b) -> a -> [[(a,b)]]
mutationsFor f x =((,) x) 'mapT' tail (mutiers $ f x)
```
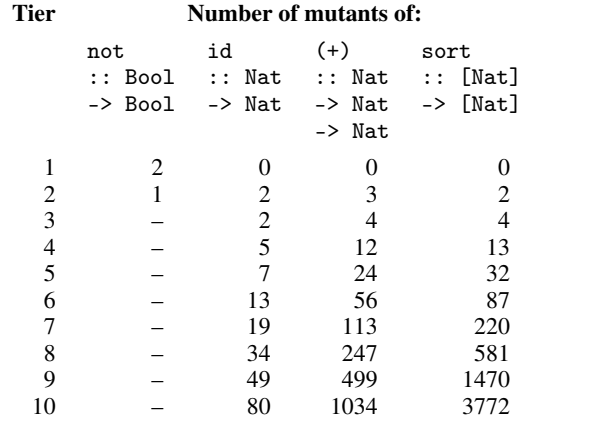

<span id="page-4-1"></span>Table 2. Numbers of inequivalent mutants in successive tiers for several original functions.

The mutiersOn function takes a function and a list of arguments for which results should be mutated; it returns tiers of mutant functions.

```
mutiersOn :: (Eq a, Mutable b)
          \Rightarrow (a -> b) -> [a] -> [[a -> b]]
mutiersOn f xs = mutate f 'mapT'
  products (map (mutationsFor f) xs)
```
We can now give a Mutable instance for functional types:

```
instance (Eq a, Listable a, Mutable b)
      => Mutable (a -> b) where
  mutiers f = mutiersOn f 'concatMapT' setsOf tiers
```
We omit details of the functions concatMapT and products, but they are straightforward.

*Example 10* The function not :: Bool -> Bool has three inequivalent mutants:

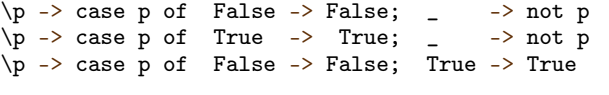

The first two are of size 1. The last is of size 2.  $\Box$ 

*Example 11* The first four inequivalent mutants for the identity function id :: Nat -> Nat are:

 $\{x \rightarrow \text{case } x \text{ of } 0 \rightarrow 1; \quad - \rightarrow id \}$  $\x \rightarrow$  case x of 1 -> 0; \_ -> id x  $\x \rightarrow$  case x of 0 -> 2; \_ -> id x  $\{x \rightarrow \text{case } x \text{ of } 2 \rightarrow 0; \quad - \rightarrow id \}$ 

The first two are of size 2, and the last two are of size 3.  $\Box$ 

*Example 12* The first three inequivalent mutants of the naturalnumber addition function (+) are:

```
\{x \ y \ \text{--}\right case (x,y) of (0,0) \ \text{--}\left(1; \ \text{--}\right) x + y
\chi y -> case (x,y) of (0,1) -> 0; _ -> x + y
\{x \ y \ \text{--}\right case (x,y) of (1,0) \ \text{--}\right 0; _ -> x + y
```
Table [2](#page-4-1) shows, for a few example functions, the number of inequivalent mutants in successive tiers. In the worst case, this number increases by around  $3\times$  as size increases by one.

### <span id="page-4-0"></span>4.4 Testing Mutants against Properties

As we saw in [§3,](#page-1-0) in order to collect property functions of different types into a single list, we apply FitSpec's property function to each of them. The property function is polymorphic over the class of Testable types:

property :: Testable a => a -> Property

The Property type is defined as a synonym:

type Property = [([String],Bool)]

Here each list of strings is a printable representation of one possible choice of argument values for the property. Each boolean paired with such a list indicates whether the property holds for this choice. The outer list is potentially infinite and lazily evaluated.

A function propertyHolds, similar to holds, takes as arguments a number of tests and a Property; it returns True if the property holds in all tested cases, and False otherwise.

propertyHolds :: Int -> Property -> Bool propertyHolds n = and . map snd . take n

*Example [1](#page-0-0) (revisited)* Consider the following sort mutant:

```
sort' :: [Nat] -> [Nat]
sort' [0,0,1] = [0,1,1]sort' xs = sort xs
```
To test whether sort' satisfies the final property-set in Example [1](#page-0-0) for 1000 test lists, we evaluate

propertyHolds 1000 'map' properties sort'

obtaining

[True, True, True, False]

as sort' gives ordered results, preserving length and membership, but not preserving element count in the exceptional case.

## <span id="page-5-0"></span>4.5 Searching for Survivors

Surviving mutants are those for which every test result returned by propertyHolds is True.

*Example [1](#page-0-0) (revisited)* Recall the *incomplete* property set describing sort given in [§1.](#page-0-1) Testing up to 4000 mutants for 4000 test arguments

```
[m \mid m \leq take 4000. tail $ mutants sort
   , and $ propertyHolds 4000 'map' properties1 m]
```
three mutants survive:

```
[\ \ x \ \rightarrow \ \text{case} \ x \ \text{of} \ [0,0,1] \ \rightarrow \ [0,1,1]; \ \_ \ \rightarrow \ \text{sort} \ x, \{x \rightarrow \text{case } x \text{ of } [0,1,0] \rightarrow [0,1,1]; \_ \rightarrow \text{sort } x, \{x \rightarrow \text{case } x \text{ of } [1,0,0] \rightarrow [0,1,1]; \_ \rightarrow \text{sort } x \}
```
If instead we use the *complete* property set, the result of the same test is an empty list.

In the actual FitSpec implementation, any reported surviving mutant is taken from the list of surviving mutants for the strongest property-set equivalence class — see the next section.

#### <span id="page-5-1"></span>4.6 Conjecturing Equivalences and Implications

This section describes how FitSpec conjectures equivalences and implications between subsets of properties.

*Properties* × *Mutants* Using propertyHolds and mutants, We test  $m$  mutants against each of  $p$  properties using  $n$  choices of test arguments. We derive  $p \times m$  boolean values each indicating whether a mutant survives testing against a property. These results are computed as a value of type [(Int,[Bool])] where each Int is a property number, paired with test outcomes for each mutant.

*Property sets*  $\times$  *Mutants* Then, for each mutant, we generate  $2^p \times m$  boolean values — the conjunctions of test results for each property subset. These results are computed as a value of type [([Int],[Bool])] where each [Int] represents a property subset.

*Equivalence Classes*  $\times$  *Mutants* Next, property sets are grouped into equivalence classes. Two sets are put in the same class if they kill the same mutants. Equivalence classes are then sorted by the number of surviving mutants. The results are now of type [([[Int]], [Bool])] where each [[Int]] represents an equivalence class of property subsets.

Finally, we identify apparent equivalences and implications, according to the following definitions, and report those not subsumed by any other.

*Definition (apparent equivalence)* Two property sets are *apparently equivalent* (with respect to specified sets of mutant functions and test arouments) if the property sets kill the same mutants and test arguments) if the property sets kill the same mutants.

*Definition (apparent implication)* A set of properties *apparently implies* another set (with respect to specified sets of mutant functions and test arguments) if whenever a mutant survives testing against the first set it also survives testing against the second.

**Strength** We have observed that conjectures often do not hold when a supporting survival rate is either 0% or 100%. By interpolation, we *speculate* that equivalences and implications are more likely to hold when survival rates for mutants are closer to 50%, and less likely to hold when survival rates are closer to 0% or 100%. So when FitSpec reports equivalences and implications it sorts them accordingly, reporting first those most likely to hold. Each conjecture is also labelled "strong", "mild" or "weak" according to the scale in Figure [1.](#page-5-4)

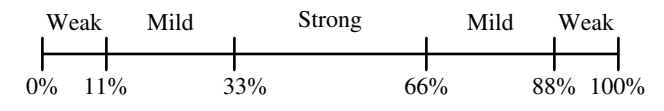

<span id="page-5-4"></span>Figure 1. Conjecture strengths by % of surviving mutants.

#### <span id="page-5-2"></span>4.7 Controlling the Extent of Testing

*Choosing the Numbers of Tests and Mutants* There is no general rule for choosing appropriate numbers of mutants and test arguments. The most effective values vary between different applications.

By default, FitSpec starts with 500 mutants and 1000 test values per property. As we saw in [§3,](#page-1-0) reportWith allows the user to choose different values. After each round of testing, both numbers are increased by 50%. Testing continues until a time limit is reached (by default, 5 seconds).

*Choosing the Sizes of Types* During case studies ([§5\)](#page-6-0) involving polymorphic functions, we found it helpful to limit generated test values using small instance types. FitSpec predefines types for small signed integers (IntN) and unsigned integers (WordN), where N is a bit-width in the range 1..4. See [§5.2](#page-6-1) for further discussion.

<span id="page-5-3"></span>*Showing mutants* FitSpec provides two different functions to show mutants: one shows mutants as a tuple of lambdas; the other shows the inequivalent mutants only, as top-level declarations. Both have the following type:

#### ShowMutable  $a \Rightarrow$  [String]  $\rightarrow$   $a \rightarrow$   $a \rightarrow$  String

The [String] argument gives names of functions. The other arguments are a tuple of original functions and a tuple of mutated functions. We omit details of the ShowMutable class: it has a method to show a mutated value given also the original value; instances for user-defined datatypes can be automatically derived.

*Example 13* One mutant of id :: Int -> Int swaps results for argument values 1 and 2:

```
id' :: Int -> Int
id' = id 'mutate' [(1,2), (2,1)]
```
Evaluating

showMutantAsTuple ["id","not"] (id, not) (id', not)

```
yields (as a string):
```
 $(\ \ x \ \rightarrow \ \text{case} \ x \ \text{of})$  $0 \rightarrow 1$  $1 - > 0$  $\overline{z}$  -> id x , not )

If we instead use showMutantDefinition, we get:

id'  $0 = 1$ id'  $1 = 0$ id'  $x = id x$ 

ShowMutable instances for user-defined types can be automatically derived by the function deriveMutable ([§3\)](#page-1-0).

# <span id="page-6-0"></span>5. Applications and Results

In this section, we use FitSpec to refine properties of: boolean negation and conjunction operators ([§5.1\)](#page-6-2); sorting ([§5.2\)](#page-6-1); merge on min-heaps ([§5.3\)](#page-7-0); set membership, insertion, deletion, intersection, union ([§5.4\)](#page-7-1), powersets and partitions ([§5.5\)](#page-8-1); path and subgraph on digraphs ([§5.6\)](#page-8-0).

In [§5.1](#page-6-2) and [§5.3,](#page-7-0) we use QuickSpec [\(Claessen et al. 2010\)](#page-11-5) to generate initial property sets. QuickSpec already incorporates some techniques to refine its output, but we hope for further refinements in the light of FitSpec results. In [§5.2,](#page-6-1) our evaluation includes measurements showing the influence of element-type on FitSpec's performance. In most of the examples where functions have polymorphic types, we use instances for the Word2 type.

## <span id="page-6-2"></span>5.1 Boolean Operators

As a very simple first application, we apply FitSpec to properties generated by QuickSpec [\(Claessen et al. 2010\)](#page-11-5) for boolean negation and conjunction. Given the functions not and (&&), and the value False, QuickSpec generates the following set of properties.

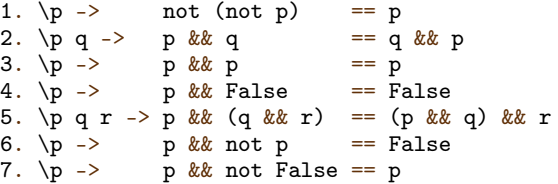

There are four different minimal subsets of these properties that completely specify the pair of functions (not,(&&)). By testing 63 mutant pairs, FitSpec finds and reports this result.

```
Complete but non-minimal specification
22 tests (exhausted), 63 mutants (exhausted)
```

```
0 survivors (100% killed)
minimal property subsets: {1,3,6} {1,4,7}
                              {3,6,7} {4,6,7}
conjectures: \{3\} ==> \{5\} 76% killed
                {2,7} = > {5} 88% killed<br>{2,4} = > {5} 88% killed
               {2,4} ==> {5}... 6 conjectures omitted ...
```
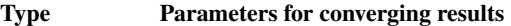

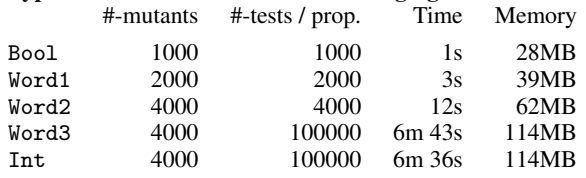

<span id="page-6-3"></span>Table 3. How enlarging the sorted element-type increases the time required for convergence. In practice, Word2 is sufficient to obtain good results.

The absence of commutativity (property 2) and associativity (property 5) from all four minimal property subsets might seem surprising, but both are indeed entailed by each of these subsets. The first conjecture  $\{3\}$  ==>  $\{5\}$  was even more surprising to one of our colleagues, and to at least one reviewer, but it is correct — all idempotent binary boolean operators are associative.

#### <span id="page-6-1"></span>5.2 Sorting

Consider the following properties of sort, which are similar to those given in the introduction. This set of properties is a complete but not minimal specification of sort.

```
1. \x -> ordered (sort xs)<br>2. \x -> length (sort xs)
                   length (sort xs) == length xs3. x \leq -5 elem x (sort xs) == elem x xs
4. \{x \text{ xs } -\} count x (sort xs) == count x xs<br>5. \{xs \rightarrow\} permutation xs (sort xs)
                     permutation xs (sort xs)
6. \overline{x} xs -> insert x (sort xs) == sort (x:xs)
```
*Effect of element type on performance* As sort is polymorphic, testing depends on the choice of a specific element type. This choice affects both the results obtained and the resources needed to obtain them.

We say that FitSpec results have *converged* when increasing the number of test-cases used makes no significant difference to the results obtained: the reported minimal property-subsets and conjectures stay the same. The smaller the type, the lower the values of test-control parameters, and the less run-time, we need to obtain convergence (see Table [3\)](#page-6-3). For all the examples we present, Word2 (or Int2) offers a good balance between diversity of values and performance. So, we shall use Word2 for this and other examples involving polymorphic functions.

In Table [3,](#page-6-3) it might seem surprising that converging parameters for the isomorphic types Bool and Word1 are different. However, their Listable instances differ, hence the difference:

```
tiers :: [[ Bool ]] = [ [False,True] ]
tiers :: [[ Word1 ]] = [ [0], [1] ]
```
 $(1000 \times 122)$ 

FitSpec results Given the above properties, FitSpec reports:

Apparent complete but non-minimal specification 28000 tests, 4000 mutants

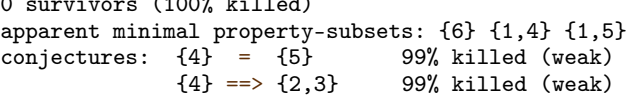

Two of the reported apparent minimal sets, {1,4} and {1,5}, are indeed minimal and complete specifications for a sorting function. The two reported conjectures are also correct.

Property 6 is also reported as an *apparently* complete specification, but consider the function sort' defined by

sort' :: (Ord a, Bounded a) =>  $[a]$  ->  $[a]$ sort' = foldr insert [maxBound]

or equivalently (for finite and fully-defined arguments):

```
sort' xs = sort xs ++ [maxBound]
```
Substituting sort' for sort in property 6, it is easy to see that it holds: unfold both uses of sort' and then the right-hand foldr application. Yet the results of sort and sort' differ for *all* finite and fully-defined arguments!

Mutants like sort', which alter the result in an *unbounded* number of cases, are not generated by FitSpec. If a user realises there is a counter-example of this kind, their best option currently is to declare it as a user-defined mutant. If we declare sort' as a mutant, property 6 alone is correctly reported as an incomplete specification. For further discussion see [§7.](#page-10-1)

#### <span id="page-7-0"></span>5.3 Binary Heaps

In this section, we apply FitSpec to the Heap example provided with the QuickSpec tool package. To limit the extent of this example, we only explore properties of the function merge:

```
merge :: Ord a \Rightarrow Heap a \Rightarrow Heap a \Rightarrow Heap a
```
If we run QuickSpec with all other functions declared as part of the background algebra, it generates the following properties:

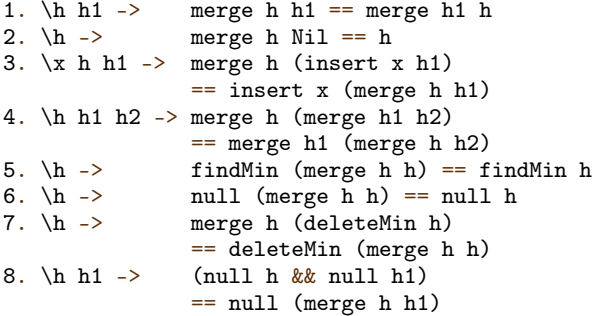

We soon discover that we should add a pre-condition to properties 5 and 7, as they only work for non-null heaps.

```
5. \hbar \rightarrow \text{null} \hbar ==>
     findMin (merge h h) == findMin h
7. \hbar -> not (null h) ==>
     merge h (deleteMin h) == deleteMin (merge h h)
```
In order to apply FitSpec, we first wrap the properties appropriately, to form a declaration of a FitSpec property-map. We then declare an appropriate Listable instance for Heaps:

```
instance (Ord a, Listable a)
     => Listable (Heap a) where
 tiers = mapT fromList (bagsOf tiers)
```
Running FitSpec, we obtain this report:

Apparent complete but non-minimal specification 32000 tests, 2000 mutants

```
0 survivors (100% killed)
apparent minimal property subsets: {3} {4} {1,2,5,7}
```
Property 4 alone is reported as an apparent minimal (and complete) property subset but it is not. For example, a merge function always giving Nil as result follows property 4 but does not follow properties 2, 5, 6, 7 and 8.

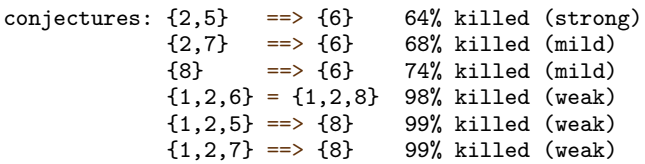

It is striking that three conjectures suggest property 6 is implied by other properties. Indeed, it is easy to see that it follows from property 8 (let h1=h). It might seem strange that property 3 specify merge, but looking at its definition, we can see why:

```
insert :: Ord a \Rightarrow a \Rightarrow Heap a \Rightarrow Heap a
insert x h = merge h (branch x Nil Nil)
```
The function insert is defined by merge — and since FitSpec treats functions as black-box, it does not mutate the application of merge in insert's definition. In order to check that property 3 alone should be excluded as a complete specification, one option would be to add insert to the tuple of functions to be mutated.

Properties 1, 2, 5 and 7 give the best refinement of the initial property set.

#### <span id="page-7-1"></span>5.4 Operations over Sets

We next apply FitSpec to a basic repertoire of six functions from a set library: set membership  $\left\langle \zeta^{\ast}\right\rangle$ , insertion (insertS), deletion (deleteS), intersection  $(\wedge)$ , union  $(\wedge)$  and set containment (subS).

For FitSpec runs reported in this section, the time limit was the default 5s, and the declared type of element values was Word2.

First, we need a suitable Listable instance for sets, for which the underlying representation is ordered lists without repetition.

```
instance (Ord a, Listable a)
      \Rightarrow Listable (Set a) where
  tiers = mapT set (setsOf tiers)
```
Turning now to properties, our approach for this example is to begin by formulating the first properties that come to mind, ensuring that each function under test occurs in at least one property. We then let FitSpec results guide us in a process of refinement towards a minimal and complete specification. Our initial properties are:

```
1. x s \rightarrow x < insertS x s
2. \{x \ s \rightarrow not \ (x \leq x \ d \)3. \x s t -> (x < ccccs \delta (s \delta ) == (x < cccs || x < cct)
4. \x s t -> (x <~ (s /\ t)) == (x <~ s && x <~ t)
5. \s t -> subS s (s \/ t)<br>6. \s t -> subS (s /\ t) s
6. \s t -> subS (s /\ t) s<br>7. \s t -> (s \/ t) == (t)
             -> (s \backslash t) == (t \backslash s)
8. \s t -> (s /\ t) == (t /\ s)
```
FitSpec reports that this initial set of properties is neither complete nor minimal:

Apparent incomplete and non-minimal specification 3200 tests (exhausted), 750 mutants

```
49 survivors (93% killed), smallest:
  subS' \{0\} \{ = True
  subS' s t = subS s t
apparent minimal property-subsets: {1,2,3,4,5}
                                      {1, 2, 3, 4, 6}<br>45% killed (strong)
conjectures: \{3\} ==> \{7\}{4} ==> {8} 31% killed (mild)<br>{3,6} ==> {5} 72% killed (mild)
                                      {3,6} ==> {5} 72% killed (mild)
               {3,4,5} = {3,4,6} 75% killed (mild)
```
Prompted by the surviving mutant, we realise that no property involving subS ever demands a False result. All the reported implications do indeed hold, so we choose to remove properties 7 and 8 — from any minimal specification and test set, at least. We also replace properties 5 and 6 by a stronger combined property about subS using a minor variant allS of the standard all function already defined in the Set library.

1.  $x s \rightarrow x \leq x$  insertS x s 2.  $\{x \mid s \implies not \mid (x \leq x \leq b \leq x \leq s) \}$ 3.  $\{x \leq t \implies (x \leq (s \setminus t)) = (x \leq s) \mid x \leq t) \}$ 4. \x s t -> (x <~ (s /\ t)) == (x <~ s && x <~ t) 5. \s t -> subS s t == allS  $(\langle \rangle$  t) s

FitSpec now reports minimality but incompleteness of the property set, indicating the following surviving mutant:

```
deleteS' 0 \{ \} = \{ 1 \}deleteS' x s = deleteS x s
```
There are no further conjectures for us to think about. But the surviving mutant draws attention to a remaining weakness: property 2 requires that deleteS removes the given element, but not that it retains others. Other surviving mutants point to a similar deficiency for property 1 about insert. We strengthen both properties accordingly:

```
1. \{x \mid y \in -\} x \leq x inserts y \in -\{x == y \mid |x \leq x \leq x\}2. \x y s -> x <~ deleteS y s == (x <~ s && x /= y)
3. \{x \leq t \to (x \leq (s \setminus t)) = (x \leq s) \mid x \leq t\}4. \x s t -> (x \leq x) (s /\t)) == (x \leq x) s & x \leq x t)
5. \s t -> subS s t == allS (\langle \tilde{\rangle} t) s
```
FitSpec reports no conjectures and no surviving mutants:

Apparent complete and minimal specification 2816 tests, 750 mutants

Indeed, these five properties provide an exact specification, by correspondence with results of Boolean membership test, for these operations on sets.

#### <span id="page-8-1"></span>5.5 Powersets and Partitions

Two further functions from the same library each take a set as argument. One computes all subsets (powerS) and the other all divisions into pair-wise disjoint non-empty subsets (partitionsS).

For properties of these functions, we proceed in a similar way. The basic functions, including those for which properties were developed in the previous section, are now fixed. We work instead with properties of powerS and partitionsS — and mutant variations of these functions.

Our initial properties are as follows.

1. \s t ->  $(t < \infty$  powerS s) == subS t s 2.  $\succeq$  -> allS (allS ('subS' s)) (partitionsS s)

For powerS we show we have learnt our lesson from [§5.4!](#page-7-1) For partitionsS we know Property 2 is not enough, but will FitSpec results point to the deficiencies?

```
Apparent minimal but incomplete specification.
2542 survivors (91% killed), smallest:
 partitionsS' {} = {}
 partitionsS' s = partitionsS s
```
We add a limited refinement driven directly by the reported mutant.

```
3. \s -> nonEmptyS (partitionsS s)
```
Now FitSpec reports

```
Apparent minimal but incomplete specification.
459 survivors (97% killed), smallest:
  partitionsS' \{\} = \{\{\{\}\}\}\partitionsS' s = partitionsS s
```
so we add:

4. \s -> allS (\p -> unionS  $p == s$  && allS nonEmptyS p) (partitionsS s)

Again we run FitSpec:

Apparent incomplete and non-minimal specification 288 tests, 19210 mutants

```
6 survivors (99% killed), smallest:
   partitionsS' \{0,1\} = \{\{\{0,1\}\}\}\<br>partitionsS' s = partition
                                 partitionsS' s = partitionsS s
```
apparent minimal property-subsets:  $\{1,3,4\}$ <br>conjectures:  $\{4\}$  ==>  $\{2\}$  71% killed (mild) conjectures:  $\{4\}$  ==>  $\{2\}$ 

Seeing the conjecture is indeed true, we remove property 2. Prompted by the unduly restrictive mutant, which excludes the valid partition {{0},{1}}, we combine and reformulate properties 3 and 4 to form a new property 2:

```
1. \s t -> (t < \infty powerS s) == subS t s
2. \s p \rightarrow(p \leq r partitionsS s) ==
      (unionS p == s & &
      allS nonEmptyS p &&
      sum (map sizeS (elemList p)) == sizeS s)
```
FitSpec reports that these two properties apparently form a minimal and complete specification of powerS and partitionsS — as indeed they do.

*Bug report* During our work on this example, we actually found a long-concealed bug. (My fault! CR) As we were refining properties of partitionsS, at one stage FitSpec reported:

```
ERROR: The original function-set
       does not follow property-set.
Counter-example to property 2: \{0,1,2\} \{\{0,1,2\}\}Aborting.
```
A data invariant for the set representation requires ordered lists. The definition of partitionsS was intended to list partitions in a "clever" way to avoid reordering, but in some cases could break the invariant for the outer set. We fixed it. Conclusion: applying a new tool can be insightful!

#### <span id="page-8-0"></span>5.6 Operations over Digraphs

Lastly, we apply FitSpec to a directed-graph library based on the datatype

```
data Digraph a = D {nodeSuccs :: [(a, [a])]}
```
where values of some ordered type a are node identifiers — or more simply "nodes". Each pair in a strictly ordered nodeSuccs list represents a node and an ordered list of its digraph successors.

To limit the extent of this example, we focus on two functions:

```
isPath :: (Ord a, Eq a) =>
 a -> a -> Digraph a -> Bool
subGraph :: Eq a =>
  [a] -> Digraph a -> Digraph a
```
Given two nodes and a digraph, isPath tests whether there is a path in the digraph from the first node to the second. Given a list of nodes and a digraph, subgraph returns a restricted version of the digraph excluding any nodes not in the list. (The reader is invited to write down a few properties they expect these functions to satisfy.)

We first declare a Listable instance for Digraph:

```
tiers = concatMapT graphs $ setsOfwhere
 graphs ns = mapT (D . zip ns)
           . listsOfLength (length ns)
           . setsOf
           $ toTiers ns
```
Then we formulate a few properties we expect the two functions to satisfy, including a property involving both of them. Our properties make use of three more basic functions from the digraph library: nodes lists the nodes in a graph; isNode and isEdge check whether a given node or edge occur in a graph.

```
1. n d -> isPath n n d == isNode n d
2. \n1 n2 n3 d -> isPath n1 n2 d \& isPath n2 n3 d
              ==> isPath n1 n3 d
3. \ddot{o} -> subgraph (nodes d) d == d
4. \ns1 ns2 d -> subgraph ns1 (subgraph ns2 d)
               == subgraph ns2 (subgraph ns1 d)
5. \n1 n2 ns d -> isPath n1 n2 (subgraph ns d)
             \Rightarrow isPath n1 n2 d
```
*Strengthening the property set* FitSpec reports a surviving isPath mutant:

 $isPath' 0 1 (D [(1, [1])]) = True$  $isPath' n1 n2 d$  =  $isPath n1 n2 d$ 

Except in the case where they are equal (property 1), we have not said that starting and finishing nodes of a path at least occur in the digraph! More generally, for distinct nodes, we realise that transitivity (property 2) only holds isPath to account by selfconsistency. As a remedy, we add:

```
6. \n1 n2 d -> isPath n1 n2 d
            ==> isNode n1 d && isNode n2 d
7. \n1 n2 d -> isPath n1 n2 d && n1 /= n2
            \Rightarrow any (\n\tan) -> isPath n1' n2 d)
                     (succs n1 d)
```
FitSpec now reports a surviving subgraph mutant:

 $subgraph'$  [1] (D [(0,[]),(1,[])]) = D [] subgraph' ns d = subgraph ns d

Aside from the special all-nodes case (property 3) we have not said what nodes or edges subgraph should retain or discard. Again an algebraic law, this time commutativity (property 4), only requires self-consistency. We add a definitive property about subgraph nodes, and another about subgraph edges:

```
8. \n ns d -> isNode n (subgraph ns d)
           == (isNode n d && n 'elem' ns)
9. \n1 n2 ns d -> isEdge n1 n2 (subgraph ns d)
               == (isEdge n1 n2 d && n1 'elem' ns
                                  && n2 'elem' ns)
```
FitSpec reports the following mutant:

 $isPath' 1 0 (D [(0, []), (1, [0])]) = False$ <br> $isPath' n1 n2 d = isPath$  $=$  isPath n1 n2 d

By making property 7 an implication with an isPath test on the left, we allow a false-for-true mutant to survive. Our reformulation involves subgraph:

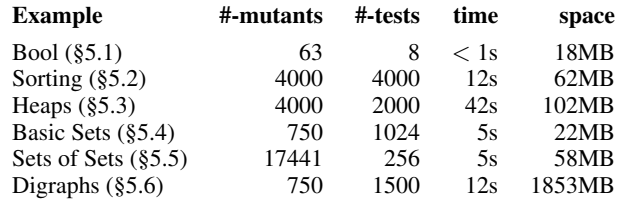

<span id="page-9-0"></span>Table 4. Summary of Performance Results: figures are mean values across all runs;#-mutants = number of mutants; #-tests = maximum number of test-cases for any property; time = rounded elapsed time and space = peak memory residency (both from GNU time).

7.  $n1$  n2 d -> n1 /= n2 ==> isPath  $n1$   $n2$   $d ==$ let  $d'$  = subgraph (nodes  $d \setminus \lceil n_1 \rceil$ ) d in any  $(\n\tan3 -> isPath n1' n2 d')$  (succs n1 d)

At last it seems we have a specification:

Apparent complete but non-minimal specification 0 survivors (100% killed)

*Minimizing the property-set* FitSpec's report continues:

```
apparent minimal property subsets:
  {1,4,7,8} {1,7,8,9} {4,5,6,7,8} {5,6,7,8,9}
conjectures:
  {1,7} ==> {6} 52% killed (strong)<br>{6} ==> {2} 47% killed (strong)
  {6} ==> {2} 47% killed (strong)<br>{7} ==> {2} 41% killed (strong)
                                41% killed (strong)
  {4,8} = {8,9} 68% killed (mild)
  {4,8} ==> {3} 68% killed (mild)
  {5} ==> {2} 80% killed (mild)<br>{1,5,7} = {5,6,7} 87% killed (mild)
  {1,5,7} = {5,6,7}<br>{1,4,6} = > {5}{1,4,6} ==> {5} 96% killed (weak)
  {1, 6, 8} ==> {5} 98% killed (weak)
```
In brief, the following property set indeed minimally specifies subgraph and isPath:

```
1. \n\times d -> isPath n n d == isNode n d
7. n1 n2 d \rightarrow n1 /= n2 ==>
     isPath n1 n2 d ==let d' = subgraph (nodes d \setminus \lceil n_1 \rceil) d in
     any (\n1' \rightarrow isPath n1' n2 d') (succs n1 d)
8. \n ns d -> isNode n (subgraph ns d)
            == (isNode n d && n 'elem' ns)
9. n1 n2 ns d -> isEdge n1 n2 (subgraph ns d)
                 == (isEdge n1 n2 d && n1 'elem' ns
                                      && n2 'elem' ns)
```
#### 5.7 Performance Summary

Our tool and examples were compiled using ghc -O2 (version 7.10.3) under Linux. The platform was a PC with a 2.2Ghz 4 core processor and 8GB of RAM. Some performance results are summarized in Table [4.](#page-9-0)

When using FitSpec, ideally users should decide how long they want to wait for FitSpec to run; the simplest parameter to adjust with confidence is the time limit. Reported figures for numbers of mutants and test-cases help the user decide whether to re-run FitSpec allowing more time.

As noted in [§5.2,](#page-6-1) for polymorphic functions, the element affects both the results obtained and resources needed to obtain them. For the examples we present, Word2 offers a good balance between diversity of values and performance.

# <span id="page-10-0"></span>6. Related Work

Since the introduction of QuickCheck [\(Claessen and Hughes 2000\)](#page-11-0), several other property-based testing libraries and techniques have been developed, such as Smallcheck, Lazy SmallCheck [\(Runciman](#page-11-1) [et al. 2008;](#page-11-1) [Reich et al. 2013\)](#page-11-6) and Feat [\(Duregård et al. 2012\)](#page-11-3).

*QuickSpec* [Claessen et al.](#page-11-5) [\(2010\)](#page-11-5) present the QuickSpec tool, which is able to generate algebraic specifications automatically. Although QuickSpec has rules by which some properties can be discarded as redundant, the goal of its developers was not to generate minimal sets of properties, but instead *interesting* properties.

*Bool ([§5.1\)](#page-6-2) and Heaps ([§5.3\)](#page-7-0)* As we show in [§5.1](#page-6-2) and [§5.3,](#page-7-0) FitSpec can assist in the refinement of specifications generated by QuickSpec.

*Basic Sets ([§5.4\)](#page-7-1)* For comparison, consider again the basic functions of the set library ([§5.4\)](#page-7-1), an example where we did *not* start with QuickSpec-generated properties. We can compare our final specification with QuickSpec's output. For comparison, in the Set library example, QuickSpec 1 [\(Claessen et al. 2010\)](#page-11-5) generates a complete specification with 70 properties. QuickSpec 2 [\(Smallbone](#page-11-7) [and Johansson 2016\)](#page-11-7) generates a complete specification with 43 properties, not including any of ours.

*MuCheck* [Le et al.](#page-11-8) [\(2014\)](#page-11-8) present MuCheck, a tool for mutation testing in Haskell. Both MuCheck and FitSpec provide a measure for property-set completeness. Unlike FitSpec, MuCheck: depends on source-code annotations; generates mutants by transformations of the source code; does not provide conjectures or any form of automated guidance towards minimization; may generate mutants equivalent to the original function. For comparison, we apply MuCheck (version 0.3.0.0, with QuickCheck test adapter version 0.3.0.4) to two of the case studies from [§5.](#page-6-0)

*Sorting ([§5.2\)](#page-6-1)* Consider the following explicit definition of sort, which is used as an example in [Le et al.](#page-11-8) [\(2014\)](#page-11-8).

```
sort [] = []
sort (x:xs) = sort 1 + [x] + sort rwhere l = filter (< x) xs
       r = filter (> = x) xs
```
Given this definition, and properties 1–6 listed in [§5.2,](#page-6-1) MuCheck with default settings gives the following output.

```
Total mutants: 13
  alive: 1/13
 killed: 12/13 (92%)
```
MuCheck does not detect that the only surviving mutant is actually an *equivalent* mutant formed by swapping pattern match cases. MuCheck does not consider property subsets. However, if we manually select subsets of properties, results include:

- 1 (equivalent) surviving mutant for properties 2, 4, 5 and 6 alone;
- 3 surviving mutants for properties 1 and 3 combined (e.g.: the mutant in which  $>=$  is changed to  $>$ );
- 5 surviving mutants for property 1 (e.g.: changing  $> =$  to  $==$ );
- 5 surviving mutants for property 3 (e.g.: changing  $> =$  to  $/=$ ).

It takes from 2 to 4 seconds to run MuCheck for each property subset. MuCheck's default settings allow up to 300 mutants, but for this example it only generates 13.

In this example, with regards to evaluating minimality and completeness, FitSpec outperforms MuCheck with default settings. However, MuCheck results might be improved by the definition of custom mutation operators.

*Basic Sets ([§5.4\)](#page-7-1)* MuCheck derives no mutants for any of insertS, deleteS, subS,  $\setminus$  or  $\setminus$  (cf. [§5.4\)](#page-7-1). The reason may be that there are no MuCheck mutation operators specific to the Set type, as we did not add any. For  $\leq$ <sup>\*</sup>, MuCheck does derive three mutants, but it then fails because of an internal error. We did not investigate this error, nor did we try applying MuCheck to other functions in the set library.

*Ultra-lightweight black-box mutation testing* During the Haskell Implementor's Workshop 2014, Jonas Duregård gave a five-minute "lightning talk" about a lightweight technique for mutation testing in Haskell [\(Duregård 2014\)](#page-11-9): ultra-lightweight black-box mutation testing. The technique damages result values randomly.

*Mutation testing beyond Haskell* In a survey of the development of mutation testing, [Jia and Harman](#page-11-10) [\(2011\)](#page-11-10) specifically identify *equivalent mutants* as one of the barriers to wider adoption of mutation testing. They propose several possible approaches to the problem of equivalent mutants. The approach we have adopted in our work on FitSpec can be characterised in their terms as: (1) "avoiding their initial creation", and (2) "interest in the semantic effects of mutation". The *competent programmer hypothesis* [\(Demillo](#page-11-4) [et al. 1978\)](#page-11-4) states: "[Competent programmers] create programs that are *close* to being correct". In mutation-testing literature, mostly concerned with imperative languages [\(Jia and Harman 2011;](#page-11-10) [Le](#page-11-8) [et al. 2014\)](#page-11-8), closeness is usually regarded as syntactic closeness. We suggest that a semantic notion of closeness is even more suitable for pure strongly-typed functional programs: minor syntactic slips are very often caught by the type-checker; errors that are harder to detect involve incorrect associations between input and output values.

*Haskell Program Coverage* The coverage tool HPC [\(Gill and](#page-11-11) [Runciman 2007\)](#page-11-11) records fine-grained expression-level coverage, and value coverage in syntactically boolean contexts. By applying HPC to sources of properties, test-value generators and functions under test, we can check the scope and reach of property-based testing. We can also detect automatically when further exploration of the test-space seems unproductive. However, there are well-known limitations of code-coverage measures: for example, they do not reveal *faults of omission* [\(Marick 1999\)](#page-11-12). HPC does not provide the kind of information needed to discover apparent completeness or minimality of test properties.

# <span id="page-10-1"></span>7. Conclusions and Future Work

*Conclusions* In summary, we have presented the FitSpec tool to evaluate minimality and completeness of sets of test properties for Haskell functions, providing automated assistance in the task of refining those sets. As set out in [§3](#page-1-0) and [§4,](#page-2-1) FitSpec tests mutant variations of the functions under test and reports the number of surviving mutants and, if present, a smallest surviving mutant. When there is apparent redundancy in a property set, FitSpec reports conjectures in the form of equivalences and implications between property subsets. We have demonstrated in [§5](#page-6-0) FitSpec's applicability for a range of small examples, and we have briefly compared in [§6](#page-10-0) some of the results obtained with related results from other tools.

*Completeness and the Value of Surviving Mutants* Our experience, as represented by our account of example applications in [§5,](#page-6-0) is that details of surviving mutants do point out weaknesses of property sets in a specific and helpful way. Though any mutant-killing refinement of properties depends on the programmer, the smallest-mutant reports are indeed valuable prompts.

Reports of no surviving mutants suggest completeness. However, inherent limitations of a test-based approach make these suggestions uncertain in most cases, and this is one reason for the somewhat

repetitive preambles at the head of all FitSpec reports: "Apparent . . . specification, N tests, M mutants". We saw in [§5](#page-6-0) examples where property sets are incomplete yet kill all mutants. In some cases uncertainty can be resolved by increasing the numbers of mutants and tests, but in other cases would-be survivors are never generated. As a limited remedy, FitSpec allows the user to provide manually defined mutants to be tested alongside those automatically generated. We shall return to this issue shortly, when considering future work.

*Minimality and the Value of Conjectures* The conjectured equivalences and implications reported by FitSpec are surprisingly accurate in practice, despite their inherent uncertainty in principle. As we hoped, these conjectures provide helpful pointers to apparently redundant properties. Because conjectures are not guaranteed, before removing any test properties programmers should seek to verify a conjecture that would justify the removal. As we illustrated in [§5,](#page-6-0) once we have a conjecture, verifying it often only requires a few straightforward steps appealing to the properties involved — though in general, of course, verification can be a difficult task.

*Ease of use* Arguably, a tool is easier to use if it requires less work from the programmer. As we illustrated in [§3,](#page-1-0) writing a minimal program to apply FitSpec takes only a few lines of code. FitSpec provides functions mainDefault and mainWith, similar to report and reportWith but parsing command-line arguments to configure test parameters. If only standard Haskell datatypes are involved, no extra Listable instances are needed. If user-defined data types can be freely enumerated without a constraining data invariant, instances can be automatically derived. The wrapping of any existing test properties into a property-map declaration is a minor chore.

However, often we do need to restrict enumeration by a data invariant, and a crude application of a filtering predicate may be too costly, with huge numbers of discarded values. Effective use of FitSpec may require careful programming of custom Listable instances, even if suitable definitions can be very concise. The FitSpec library does not currently incorporate methods to derive enumerators of values satisfying given preconditions [\(Bulwahn](#page-11-13) [2012;](#page-11-13) [Lindblad 2007\)](#page-11-14).

*Future Work* Finally we note a few avenues for further investigation that could lead to improved versions of FitSpec or similar tools.

*Alternative mutation techniques* The current mutation technique based on individual exception cases has the advantage of simplicity, but its limitations are most apparent in reports of zero survivors despite incomplete properties. A hybrid approach could generate in addition mutants that alter results for *all* arguments, or a large class of arguments. This is a characteristic of source-based mutants, but there are suitable classes of black-box mutants too. For example, as we saw in [§5,](#page-6-0) constant-result mutants may survive properties that kill exception-based mutants; or where there is an argument of the result type, projection-based mutants would be another possibility.

*Mutation of higher-order functions* Our current mutation technique only works for first-order functions. We might investigate ways to mutate higher-order functions.

*Relaxed specifications* Our current definition of completeness requires *equality* of results for all functions satisfying a property set. FitSpec regards the results of an original unmutated function as canonical; any other result computed by a mutant function is incorrect. But the natural specification of some functions is more relaxed. For example, sometimes the order of elements in a list is immaterial; in this case, the programmer could resolve the issue by defining a newtype for which the equality test disregards order. Not all examples are so simply resolved however: a function to find a shortest path between two nodes in a digraph may return any one of several shortest paths. We might therefore investigate more general ways to characterize equivalence of functional results, with respect to argument values if necessary.

# Availability

FitSpec is freely available with a BSD3-style license from either:

- <https://hackage.haskell.org/package/fitspec>
- <https://github.com/rudymatela/fitspec>

## Acknowledgements

We thank Jonas Duregård for discussions and an alternative way to enumerate mutants; and Glyn Faulkner, Ivaylo Hristakiev, Jeremy Jacob and anonymous reviwers for their comments on earlier drafts.

Rudy Braquehais is supported by CAPES, Ministry of Education of Brazil (Grant BEX 9980-13-0).

## References

- <span id="page-11-13"></span>L. Bulwahn. Smart testing of functional programs in Isabelle. In *LPAR 2012*, LNCS 7180, pages 153–167. Springer, 2012.
- <span id="page-11-0"></span>K. Claessen and J. Hughes. QuickCheck: A lightweight tool for random testing of Haskell programs. In *ICFP'00*, pages 268–279. ACM, 2000.
- <span id="page-11-5"></span>K. Claessen, N. Smallbone, and J. Hughes. QuickSpec: Guessing Formal Specifications Using Testing. In *TAP 2010*, LNCS 6143, pages 6–21. Springer, 2010.
- <span id="page-11-4"></span>R. Demillo, R. Lipton, and F. Sayward. Hints on test data selection: Help for the practicing programmer. *Computer*, 11(4):34–41, April 1978.
- <span id="page-11-3"></span>J. Duregård, P. Jansson, and M. Wang. Feat: functional enumeration of algebraic types. In *Haskell'12*, pages 61–72. ACM, 2012.
- <span id="page-11-9"></span>J. Duregård. Ultra-Lightweight Black Box Mutation Testing. [https:](https://youtu.be/ROKxri62WYQ) [//youtu.be/ROKxri62WYQ](https://youtu.be/ROKxri62WYQ), 2014. Accessed 1 April 2016.
- <span id="page-11-11"></span>A. Gill and C. Runciman. Haskell Program Coverage. In *Haskell'07*, pages 1–12. ACM, 2007.
- <span id="page-11-10"></span>Y. Jia and M. Harman. An analysis and survey of the development of mutation testing. *IEEE Transactions on Software Engineering*, 37(5): 649–678, Sept 2011.
- <span id="page-11-8"></span>D. Le, M. A. Alipour, R. Gopinath, and A. Groce. MuCheck: An extensible tool for mutation testing of Haskell programs. In *ISSTA 2014*, pages 429–432. ACM, 2014.
- <span id="page-11-14"></span>F. Lindblad. Property directed generation of first-order test data. In *TFP'07*, pages 105–123, 2007.
- <span id="page-11-12"></span>B. Marick. How to misuse code coverage. In *International Conference on Testing Computer Software*, pages 16–18, 1999.
- <span id="page-11-6"></span>J. S. Reich, M. Naylor, and C. Runciman. Advances in Lazy SmallCheck. In *IFL'13*, LNCS 8241, pages 53–70. Springer, 2013.
- <span id="page-11-1"></span>C. Runciman, M. Naylor, and F. Lindblad. SmallCheck and Lazy Small-Check: Automatic exhaustive testing for small values. In *Haskell'08*, pages 37–48. ACM, 2008.
- <span id="page-11-2"></span>T. Sheard and S. P. Jones. Template meta-programming for Haskell. In *Haskell'02*, pages 1–16. ACM, 2002.
- <span id="page-11-7"></span>N. Smallbone and M. Johansson. Quick specifications for the lazy programmer. Submitted for publication, 2016. URL [http://www.cse.](http://www.cse.chalmers.se/~nicsma/papers/quickspec2.pdf) [chalmers.se/~nicsma/papers/quickspec2.pdf](http://www.cse.chalmers.se/~nicsma/papers/quickspec2.pdf).